# **Variables Review**

# **Variables Review**

#### to control variables means-

- $\circ$  change one thing at a time
- keep everything else the same

# **Swingers**

- Variables in swingers experiments
	- release position
	- mass
	- length (this is the only one that effect the exp.)
- The longer the swinger the fewer swings
- The shorter the swinger the more swings
- To slow a swinger down
	- Make it longer
- To speed a swinger up
	- Make it shorter
- Pendulum System
	- string, paper clip, penny, masking tape, pencil

# **Lifeboats**

- Variables that affect the number of passengers
	- Capacity of the boat
	- Size of the boat
	- arrangement or (placement) of the pennies.
	- Dry pennies

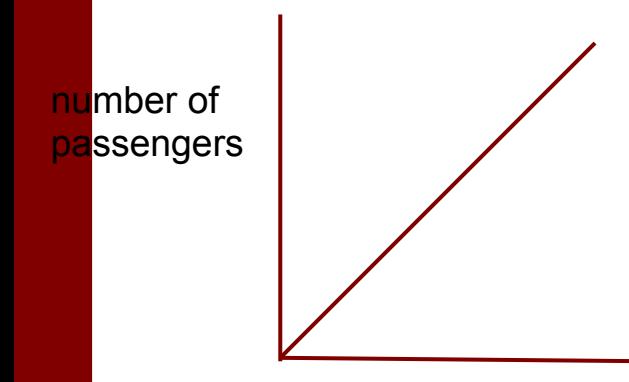

Capacity of lifeboat

### **Planes**

#### • Variables that effect a FOSS plane

- Number of winds
- angle of line
- starting position
- mass
- What is the only thing you change in an controlled experiment is the
	- experimental or independent variable
	- o, or what you are testing

distance flown

mass

# **Flippers**

●

### **Longest flip**

- Small ball
- flipstick all the way in
- pushed all the way down
- 40 degree angle

# **Controlled Experiments**

#### ● For Accurate results:

- Control all variables
- Multiple trials or repeat the experiment
- Use smaller units
- Keep everything the same except the experimental or independent variable
- Look at swinger graph ○ mistakes and relationships  $\bigcirc$

# **Graphing**

#### 1. Independent variable

- a. on bottom of graph
- b. found on the left side of a table
- c. this is what you know at the beginning of an experiment.

#### 2. Dependent variable

- a. on left side of graph
- b. found on the right column of a table
- c. this is what you find out by doing the experiment

# 3. Title

- a. on top
- b. How does effect

# **Graphing**

- 4. Independent scale
	- a. comes from left column of the table
	- b. space evenly
- 5. Dependent scale
	- a. must be as high as biggest number
	- b. use a money number
- 6. Plot points
- 7. Draw line

# **Relationships and Predicting**

• Use graph to come up with relationships Use graph to predict

# **Catapult Parts**

Spring **Flipstick** Pivot small stones large stones